# **Calibration Contents**

| Calibration: Table of Contents              | 1  |
|---------------------------------------------|----|
| Calibration: Instruction Set 1              | 2  |
| Starting Calibration: Manual and Multiple   |    |
| Calibration: Instruction Set 2a             | 8  |
| Manual Calibration                          |    |
| Calibration: Instruction Set 2b             | 22 |
| Multiple Calibration                        |    |
| Calibration: Instruction Set 3              | 42 |
| Utility: Erase a Calibration                |    |
| Define an Analysis File: Instruction Set 4a | 51 |
| Create a New File                           |    |
| Define an Analysis File: Instruction Set 4b | 65 |
| Update an Existing File                     |    |

Kenneth Domanik Electron Microprobe Laboratory Manager Lunar and Planetary Laboratory University of Arizona May 2005

Note: These instructions reflect current procedures in our lab on our Cameca SX50 only.

# Calibration: Instruction Set 1 Starting Calibration: Manual and Multiple

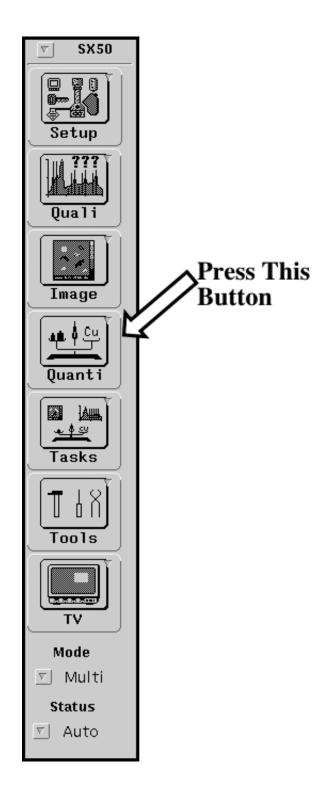

The following screen will appear at the lower left corner of the screen. When it does:

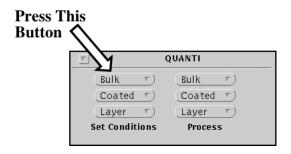

#### Step 3

The following screen will appear at the top of the screen. When it does:

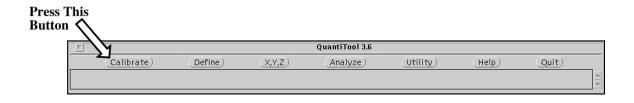

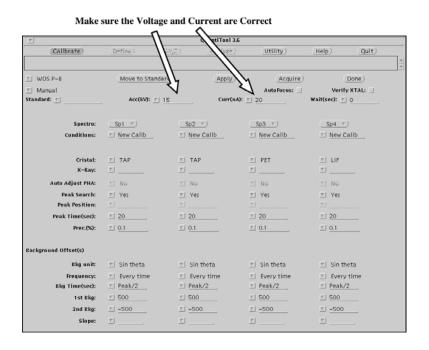

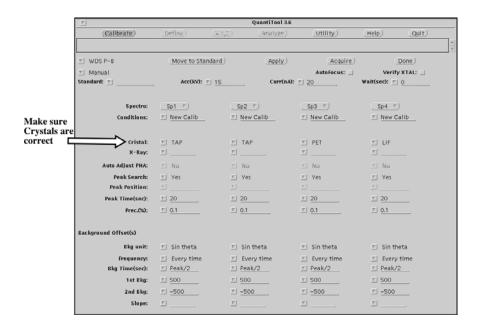

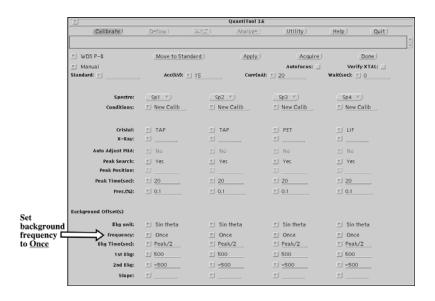

#### Step 7

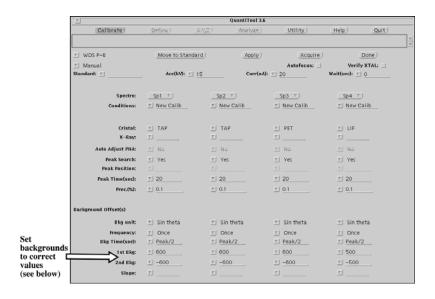

#### **Default Backrounds**

TAP +600, - 600 PET +600, - 600 LIF +500, -500 PC1, 2, 3 +2000, -2000

# **Next Step**

Go to either: Manual Calibration Instruction Set 2a (p. 8) or Multiple Calibration Instruction Set 2b (p. 22)

# Calibration: Instruction Set 2a Manual Calibration

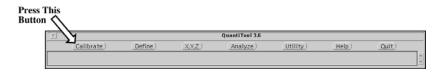

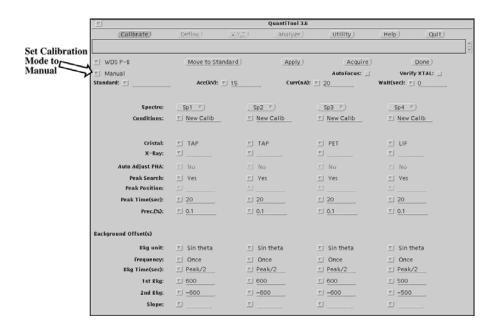

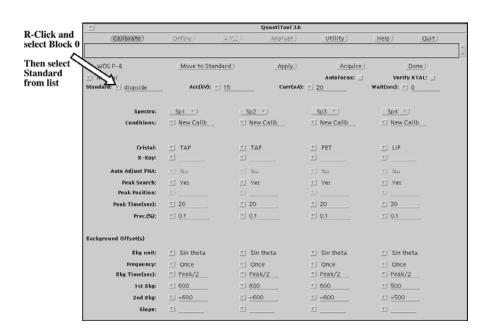

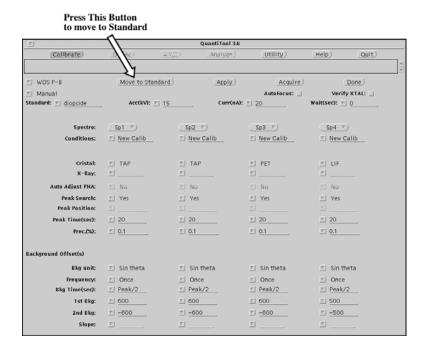

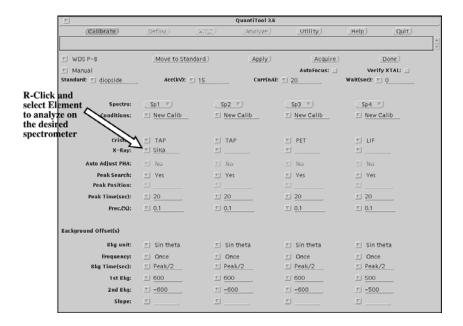

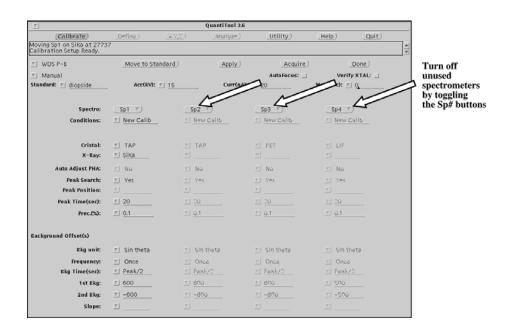

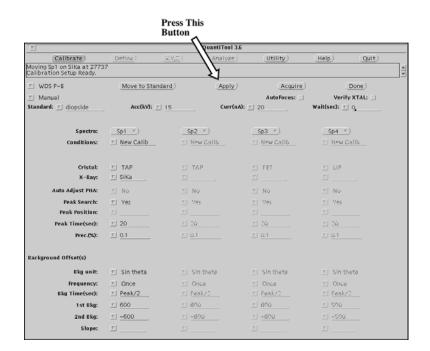

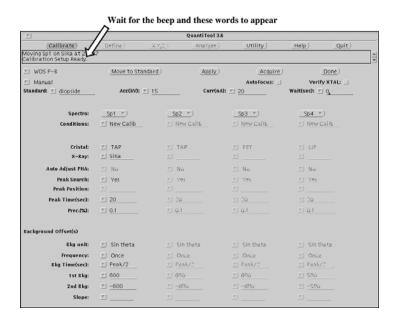

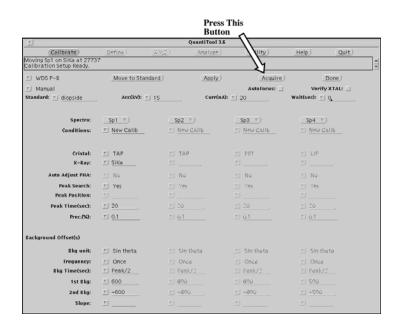

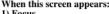

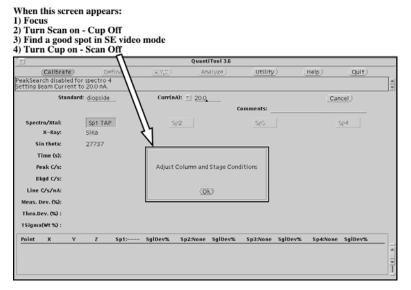

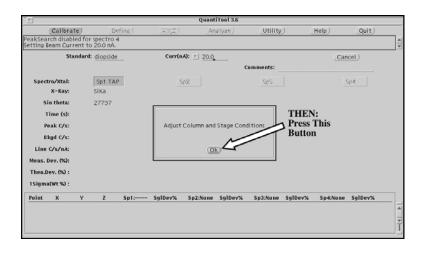

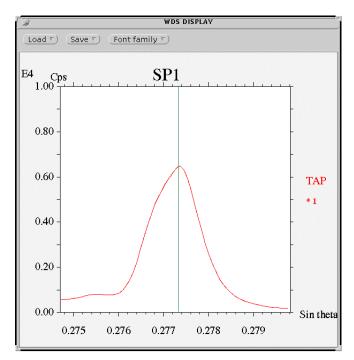

The microprobe will do a peak search

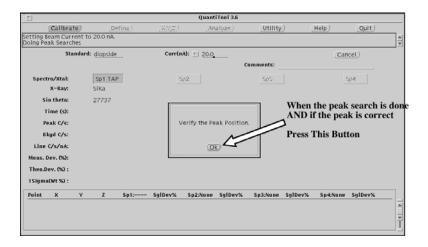

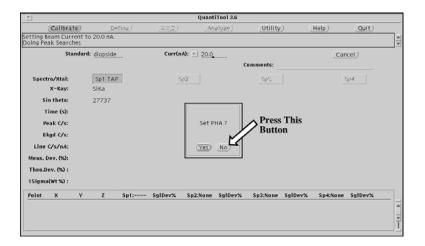

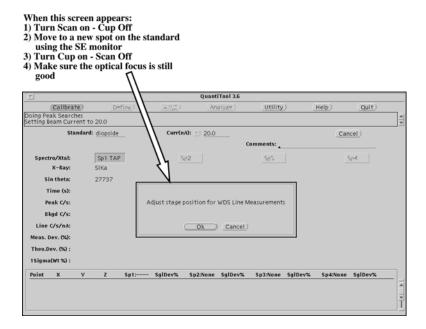

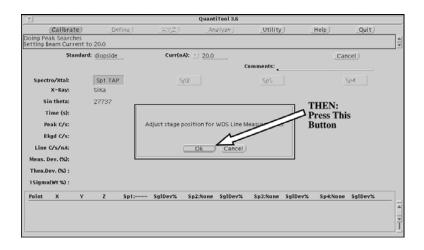

#### **Step 17**

REPEAT THE LAST TWO STEPS 7 — 9 times (for manual calibrations) so that you have 7 — 9 calibration points.

During calibration the screen will look approximately like this:

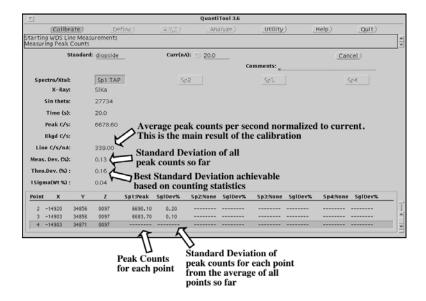

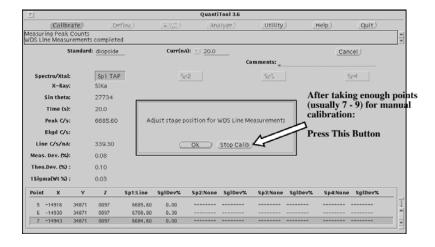

#### Step 19

The microprobe will collect backgrounds and subtract them from the peak counts. When it is done:

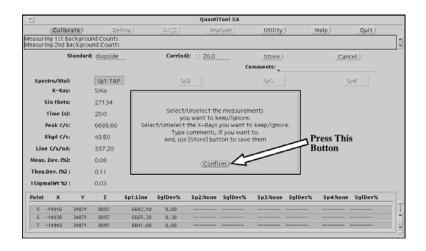

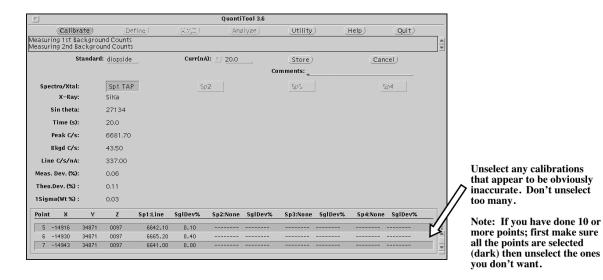

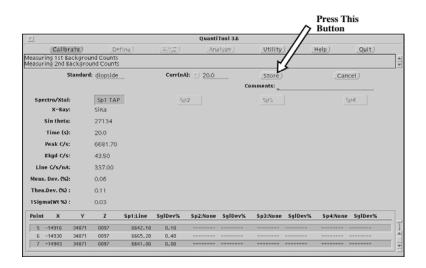

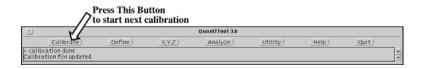

## Step 23

REPEAT STEPS 3 — 22 for each calibration.

# **Next Step**

#### When finished with calibrations:

Go to Utility Instruction Set 3 (p. 42)

# Calibration: Instruction Set 2b Multiple Calibration

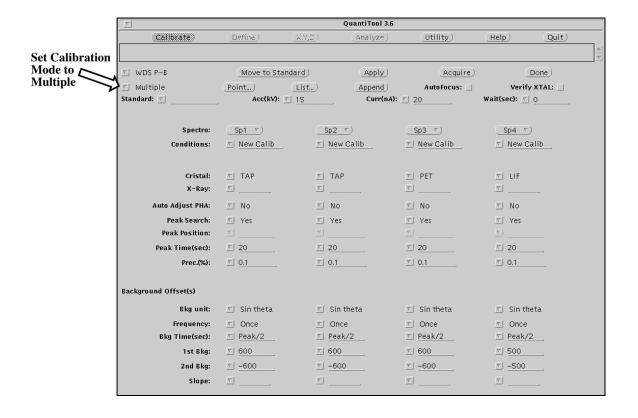

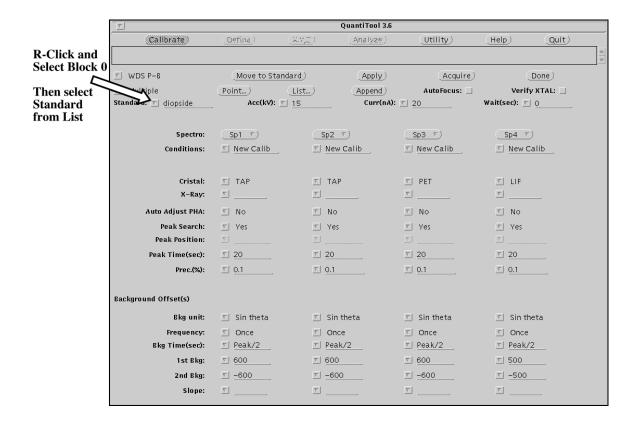

#### Press This Button to move to standard

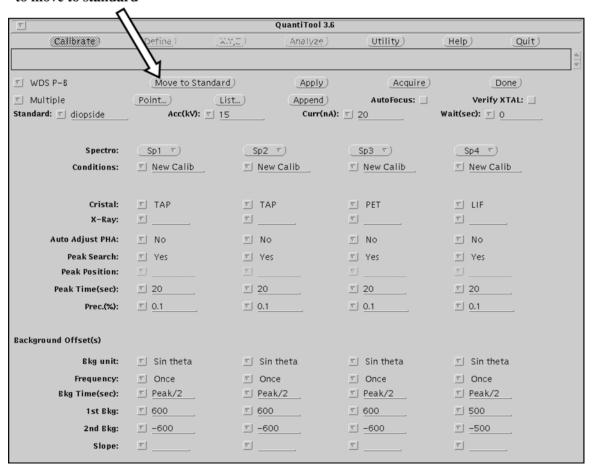

Go to the Stage window in the lower left hand corner of the computer screen. If it is not open, open it by pressing the Stage button in the Setup screen (i.e. the schematic picture of the microprobe).

#### THEN:

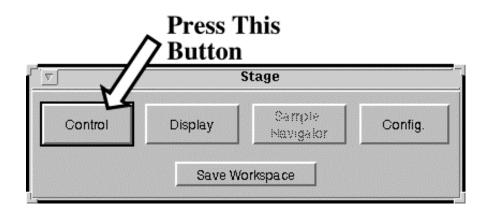

#### THEN:

R-Click and select the correct Standard from the list. (This should be the same standard you selected in Step 2)

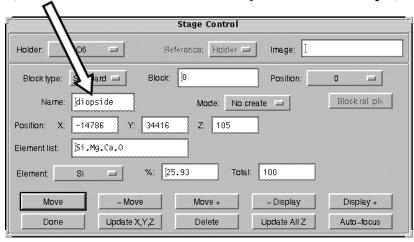

- 1) Focus on Standard
- 2) Turn Scan On Cup Off
- 3) Find a good spot in SE video mode
- 4) Turn Cup On Scan Off

#### THEN:

<u>VERY IMPORTANT!</u> Make sure that the standard selected in the Stage Control window is the same as the standard selected in the Calibration window <u>AND</u> that you really are on that standard. <u>Only</u> when you are sure - THEN:

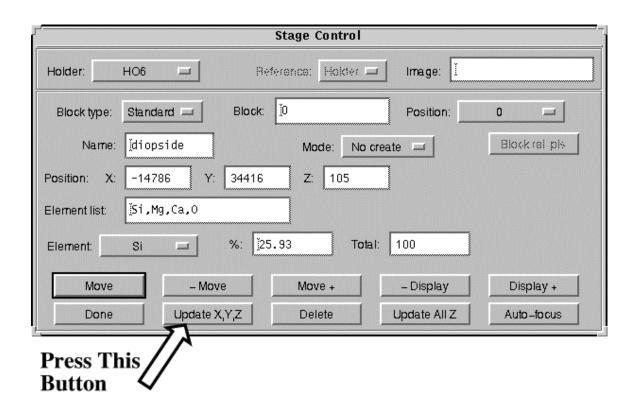

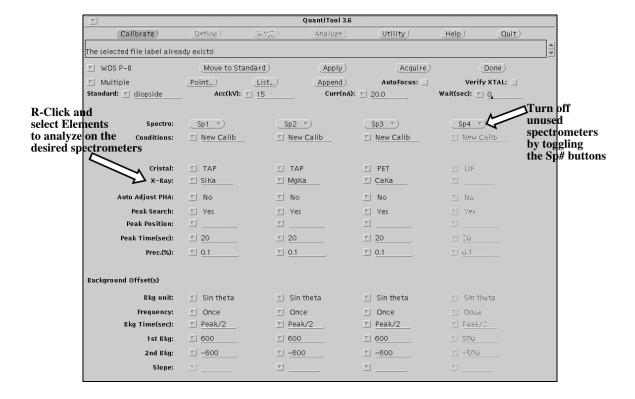

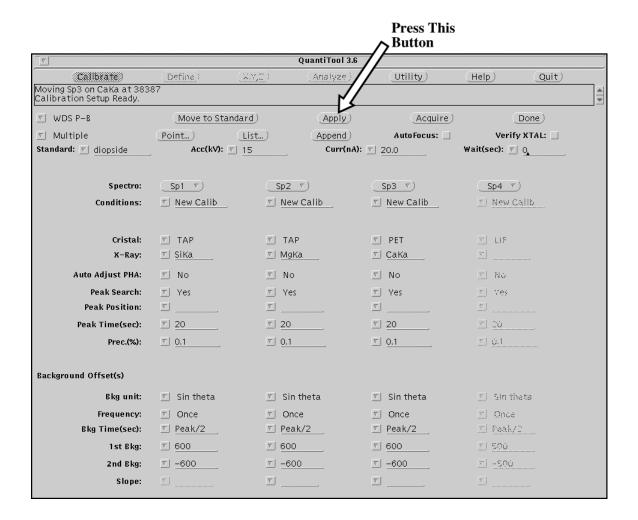

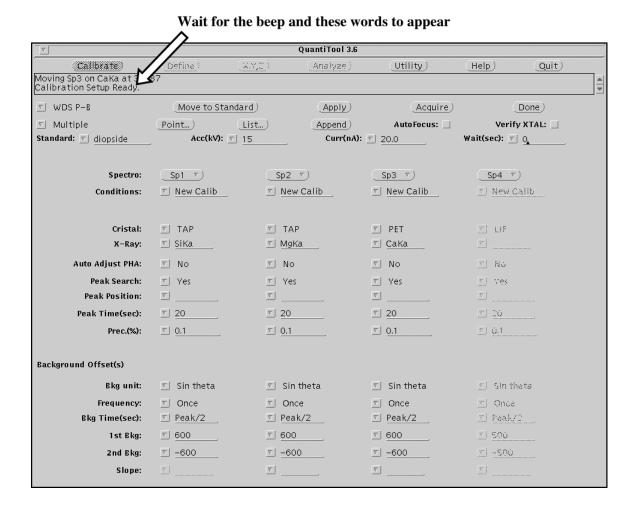

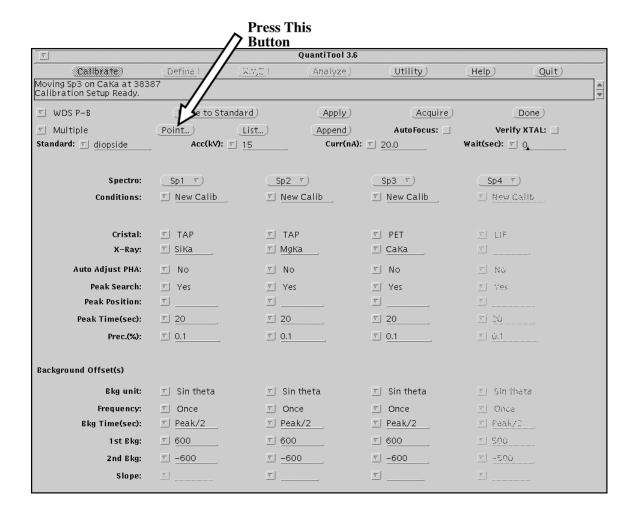

- 1) Turn Scan On Cup Off
- 2) Move to another good spot on the standard
- 3) Make sure your still in good optical focus

#### THEN:

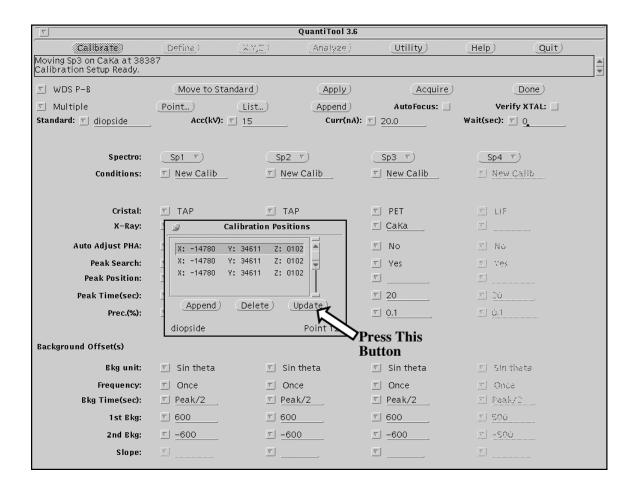

After using the Update button to set the first three points, use the Append button to set the remaining 9 points (see below).

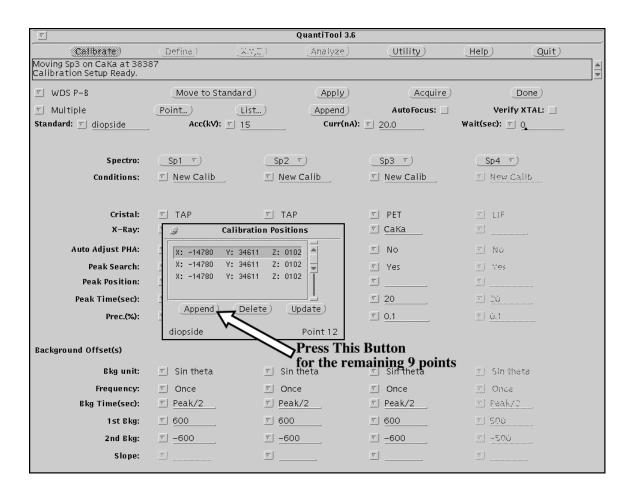

#### After setting 12 points, turn Cup — On and Scan — Off

#### THEN:

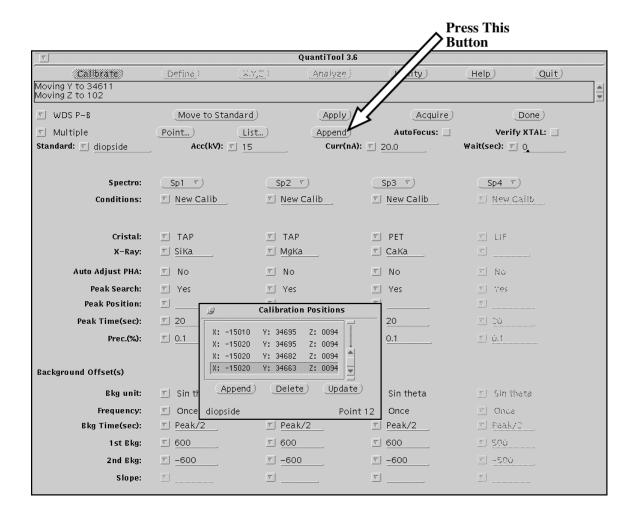

The standard will go on the list of points to run later.

| QuantiTool 3.6                       |                                                                                                    |                            |                  |                |               |             |          |  |
|--------------------------------------|----------------------------------------------------------------------------------------------------|----------------------------|------------------|----------------|---------------|-------------|----------|--|
| (Callbrate)                          | (Define)                                                                                                    | (X.Y.E.)                   | (Analyze)        | (Utility)      | Help          | Quit        |          |  |
| Moving Y to 34611<br>Moving Z to 102 |                                                                                                    |                            |                  |                |               |             | <b>A</b> |  |
| ▼ WDS P−B                            | Move:                                                                                                    | to Standard)               | (Apply)          | Acc            | quire)        | Done        |          |  |
| ✓ Multiple                           | Point                                                                                                    | lie+)                      | (Annend)         | AutoFoci       |               | Vorifu XTAI | _        |  |
| Standard: 🔽 diopside                 | 1=                                                                                                    | Multi-Standard Calibration |                  |                |               |             |          |  |
|                                      |                                                                                                    | Standard Mode              | Acc(kV) Curr(nA) | X-Rays Name    |               |             |          |  |
| Spectro:                             | Sp1                                                                                                    | diopside WDS P-B           | 15.0 20.0        | SiKa,MgKa,CaKa |               |             |          |  |
| Conditions:                          | New                                                                                                    |                            |                  |                |               |             |          |  |
|                                      |                                                                                                    |                            |                  |                |               |             |          |  |
| Cristal:                             | ▼ TAF                                                                                                    |                            |                  |                |               |             |          |  |
| X-Ray:                               | ∑ SiKa                                                                                                    | (Append ₹)                 |                  | Load) Upo      | date) Sto     | re) Done    |          |  |
|                                      |                                                                                                    |                            |                  |                | Sequence name | e:          | _        |  |
| Auto Adjust PHA:                     | ▼ No                                                                                                    |                            |                  |                | ,             |             |          |  |
| Peak Search:                         | ▼ Yes                                                                                                    | ▼                          | Yes              | ▼ Yes          | <u>5</u> ]    | Yes         |          |  |
| Peak Position:                       |                                                                                                    | <i>Ձ</i> Calibr            | ation Positions  |                |               |             |          |  |
| Peak Time(sec):                      | ☑ 20 ☐                                                                                                    | X: -15010 Y: 34            | 695 Z: 0094      | 20             |               | <u>'Ú</u>   |          |  |
| Prec.(%):                            | ☑ 0.1                                                                                                    | X: -15020 Y: 34            | 695 Z: 0094      | 0.1            |               | ı. <b>1</b> |          |  |
|                                      |                                                                                                    | X: -15020 Y: 34            |                  |                |               |             |          |  |
| Background Offset(s)                 |                                                                                                    | X: -15020 Y: 34            | 663 Z: 0094      |                |               |             |          |  |
| Bkg unit:                            | ✓ Sin the second of the second of the s | (Append) (D                | elete) (Update   | Sin theta      | 9             | Sin theta   |          |  |
| Frequency:                           | ✓ Once                                                                                                    | diopside                   | Poin             | t 12 Once      | <u>v</u> ] :  | Once        |          |  |
| Bkg Time(sec):                       | ☑ Peak/2                                                                                                    | ▽ [                        | Peak/2           | ▽ Peak/2       |               | eak/2       |          |  |
| 1st Bkg:                             | ☑ 600                                                                                                    |                            | 500              | ☑ 600          |               | <u>^</u>    |          |  |
| 2nd Bkg:                             | ▽ -600                                                                                                    |                            | -600             | ▽ _600         |               | 50ú         |          |  |
| Slope:                               | 5                                                                                                    |                            |                  | ▽              | <u> </u>      |             |          |  |
|                                      |                                                                                                    |                            |                  |                |               |             |          |  |

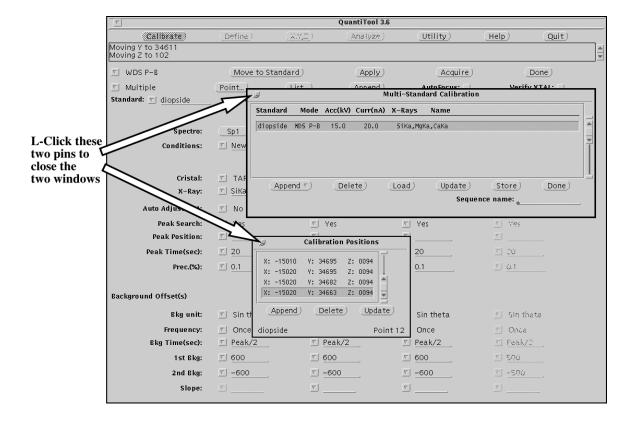

Repeat Steps 2-14 for each standard you are going to calibrate. When all calibrations are set up go to Step 16.

When you are ready to start the calibrations:

### <u>VERY IMPORTANT</u>! - Turn Cup On — Scan Off

#### THEN:

|                                                        |                                         |              |             |                                                                                                    | Press This  Button | }        |
|--------------------------------------------------------|-----------------------------------------|--------------|-------------|----------------------------------------------------------------------------------------------------|--------------------|----------|
| QuantiTool 3.6                                         |                                         |              |             |                                                                                                    |                    |          |
| (Calibrate)                                            | Define)                                 | (X.Y,E)      | (Analyze)   | (Utility)                                                                                                    | Help) Qu           | uit)     |
| Moving Sp3 on CaKa at 3838<br>Calibration Setup Ready. | 37                                      |              |             |                                                                                                    |                    | <u> </u> |
| ▼ WDS P-B                                              | Move to Star                            | ndard)       | (Apply)     | Acquire                                                                                                    | Done               |          |
| <u>▼</u> Multiple                                      | Point)                                  | List         | (Append)    | AutoFocus: 🗌                                                                                                    | Verify XTAL:       |          |
| Standard: 🔻 diopside                                   | Acc(kV):                                | <u>15</u>    | Curr(nA):   | ▼ 20.0                                                                                                    | Wait(sec): 🔻 0,    |          |
|                                                        |                                         |              |             |                                                                                                    |                    |          |
| Spectro:                                               | Sp1 🔻                                   | Sp2          | ₹)          | Sp3 ▼)                                                                                                    | Sp4 ▽)             |          |
| Conditions:                                            | ▼ New Calib                             | ▼ New        | Calib       | ▼ New Calib                                                                                                    | g New Callb        |          |
|                                                        |                                         |              |             |                                                                                                    |                    |          |
| Cristal:                                               | ▼ TAP                                   | ▼ TAF        | <b>,</b>    | ▼ PET                                                                                                    | I LIF              |          |
| X-Ray:                                                 | ▼ SiKa                                  | <u>√</u> MgK | a           | ▽ CaKa                                                                                                    | v)                 |          |
| Auto Adjust PHA:                                       | ∇ No                                    | ▼ No         |             | ▽ No                                                                                                    | E No               |          |
| Peak Search:                                           | ▼ Yes                                   | ▼   Yes      |             | ▼ Yes                                                                                                    | 7 Yes              |          |
| Peak Position:                                         | ▼                                       | _            |             | ▼                                                                                                    | 5                  |          |
| Peak Time(sec):                                        | ▼ 20                                    | ▼ 20         |             | ☑ 20                                                                                                    | <u> </u>           |          |
| Prec.(%):                                              | ☑ 0.1                                   | ▼ 0.1        |             | ▼ 0.1                                                                                                    | ୭ Ú.1              |          |
|                                                        |                                         |              | <del></del> |                                                                                                    |                    |          |
| Background Offset(s)                                   |                                         |              |             |                                                                                                    |                    |          |
| Bkg unit:                                              | Sin theta                               | <u></u>      | theta       | ∑ Sin theta                                                                                                    | s Sin theta        |          |
| Frequency:                                             |                                         | ∑ Onc        | e           | Once     Once     Onc | ▼ Once             |          |
| Bkg Time(sec):                                         | ▼ Peak/2                                | ▼ Pea        | k/2         | ▼ Peak/2                                                                                                    | T feat/2           |          |
| 1st Bkg:                                               | ▼ 600                                   | ▼ 600        |             | ☑ 600                                                                                                    | <u> 500</u>        |          |
| 2nd Bkg:                                               | ☑ _600                                  | ▽ _60        | 0           | ▼ -600                                                                                                    | <u> = 500</u>      |          |
| Slope:                                                 | 9                                       | ⊽            |             | ▽                                                                                                    | <u>v</u>           |          |
|                                                        | - 1111111111111111111111111111111111111 | . 1000000000 |             |                                                                                                    |                    |          |

#### Calibration should take about 4 minutes per standard.

#### During calibration the screen will look like this:

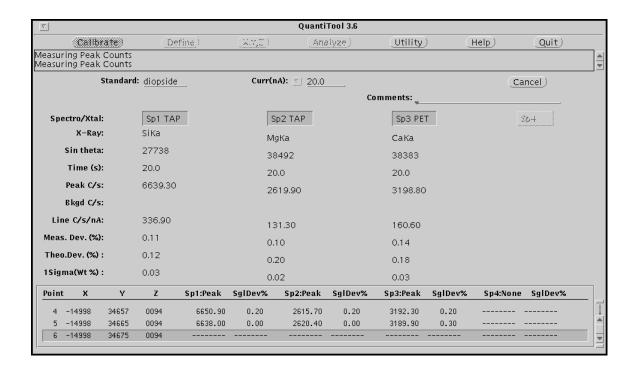

#### After calibration the screen will look like this:

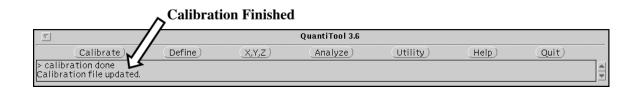

# **Next Step**

#### When finished with calibrations:

Go to Utility Instruction Set 3 (p. 42)

# **Calibration: Instruction Set 3**

**Utility: Erase a Calibration** 

After calibrating it is necessary to erase one element calibration in order to cause the calibration database to re-write correctly. You should always include one extra calibration that you can throw away for this purpose.

#### In order to erase a calibration:

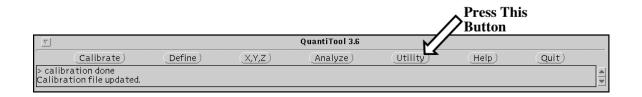

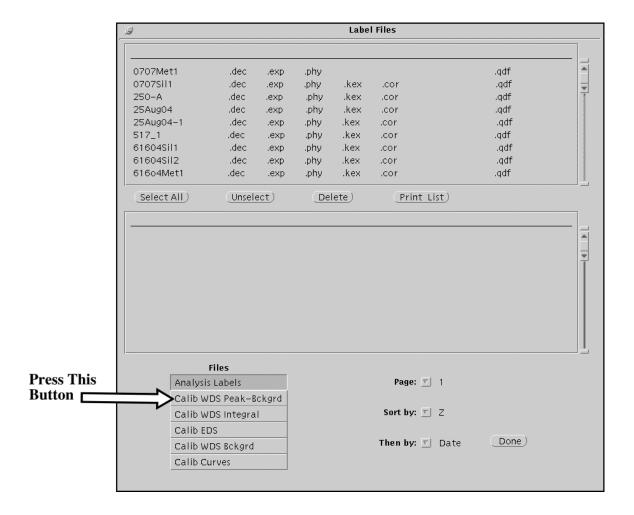

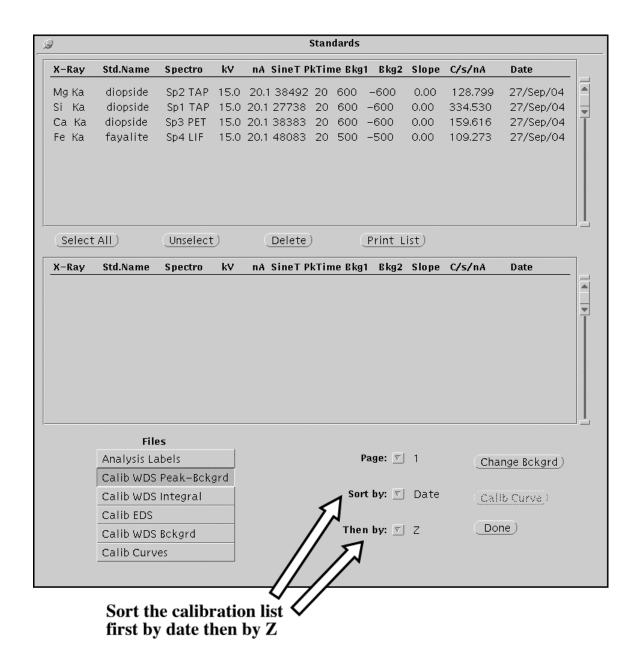

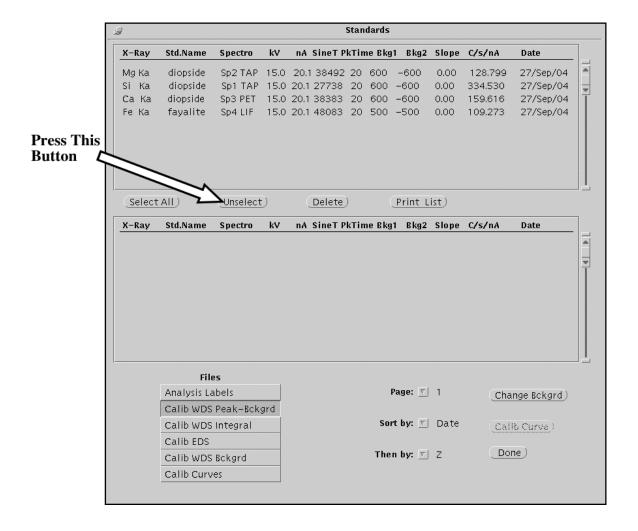

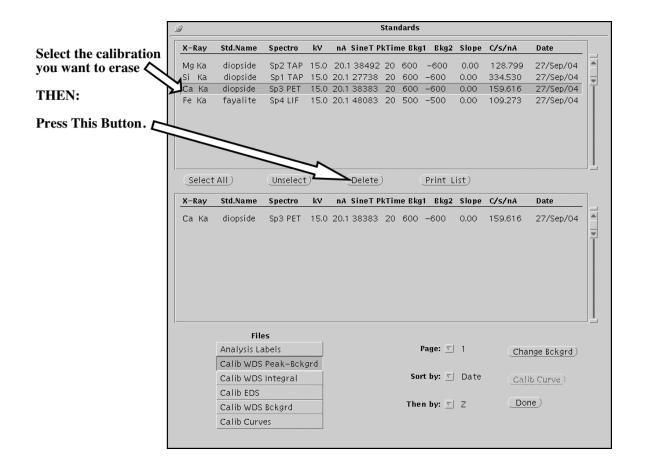

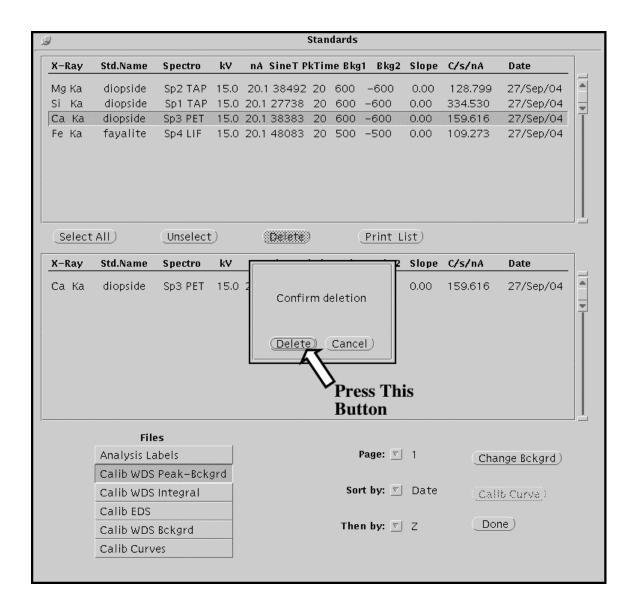

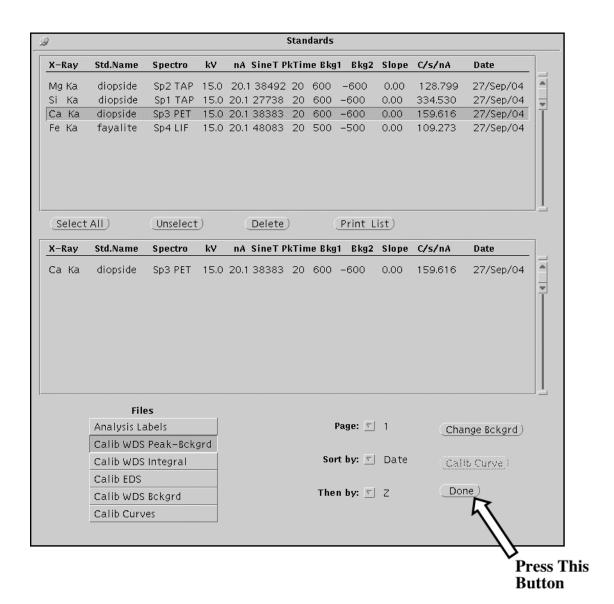

## **Next Step**

Go to either:

Define an Analysis File Instruction Set 4a: Create a New File (p. 51)

or

Define an Analysis File Instruction Set 4b: Update an Existing File (p. 65)

# Define an Analysis File: Instruction Set 4a

**Create a New File** 

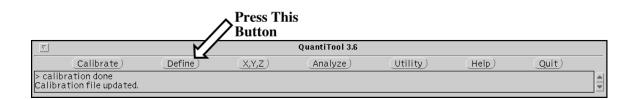

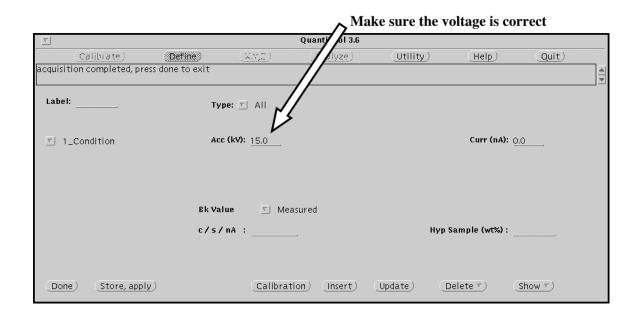

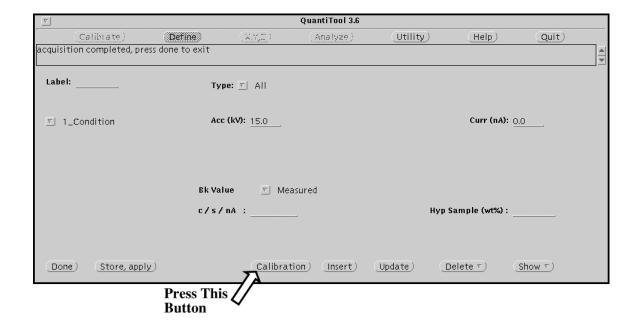

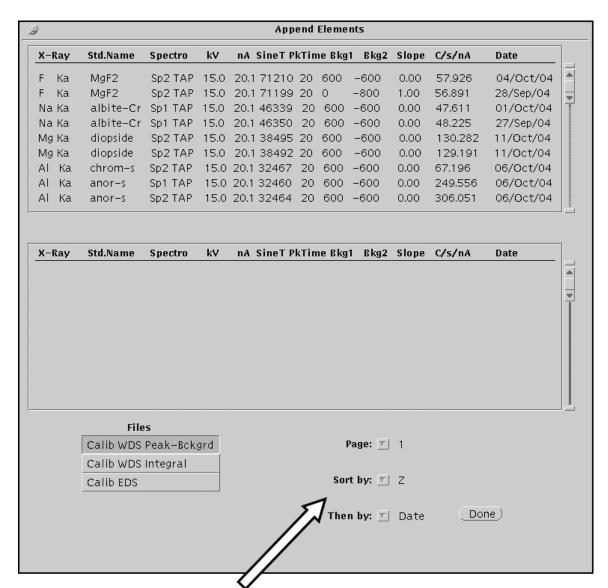

Sort the calibration list in the most convenient way (usually either by Date then Z or by Z then Date).

Step 5

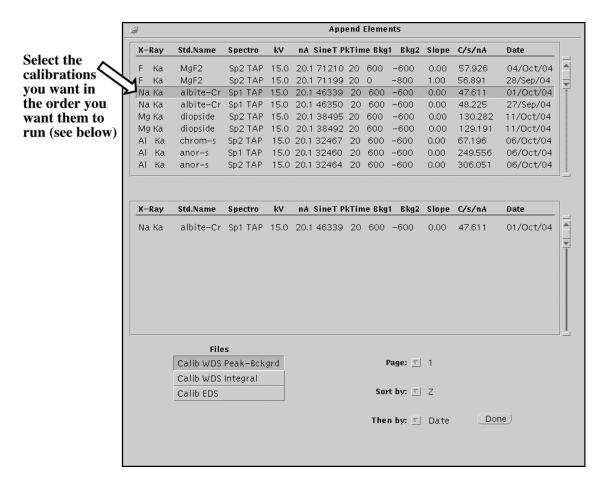

During analysis, the elements will be analyzed (<u>FOR EACH SPECTROMETER</u>) in the order they appear from left to right in the Define window (Step 2). One way to pick calibrations is to start with Spec. 1 and pick all the elements on it in the order you want them to run and then proceed and do the same on Spec. 2, Spec 3, Spec. 4. However, other ways of picking calibrations are possible that will give the same result.

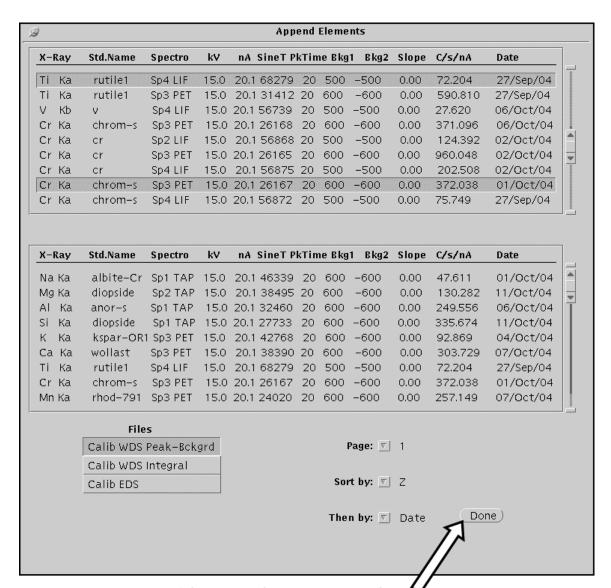

After selecting all the required calibrations: - Press This Button

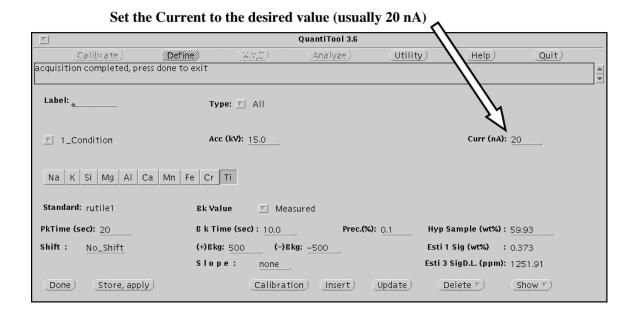

Set the Analysis Type: Stoichiometric for Oxides

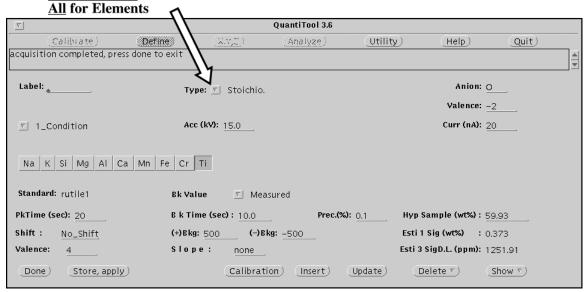

#### **VERY IMPORTANT!** Make sure to turn Cup On — Scan Off

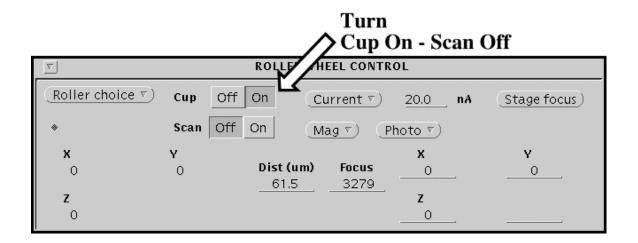

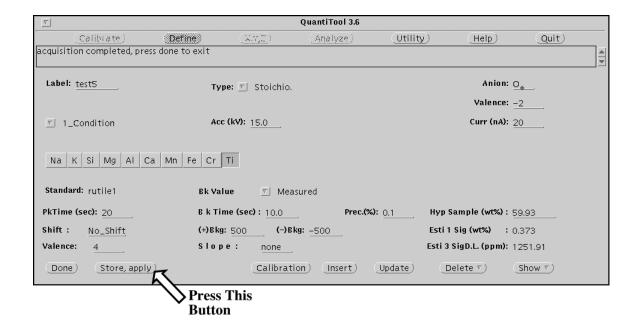

#### **VERY IMPORTANT — WAIT!**

# **<u>DO NOT</u>** try to change any settings until the following screen appears.

THEN: Adjust the beam size if necessary.

THEN:

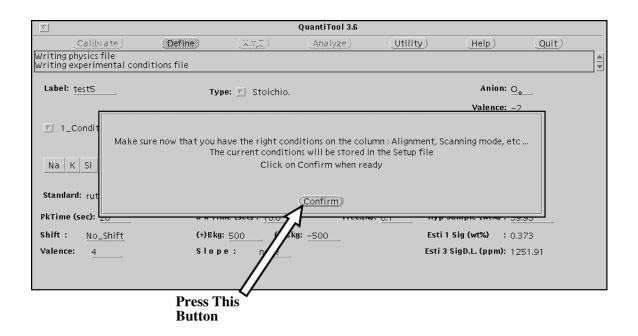

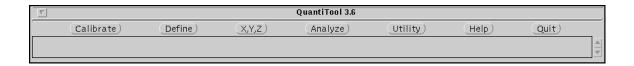

The Define file has been stored.

# **Next Step**

## **Go to Analysis Instruction Set**

# Define an Analysis File: Instruction Set 4b

**Update an Existing File** 

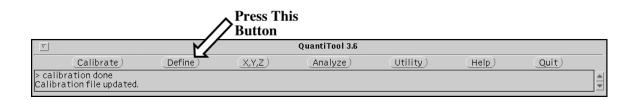

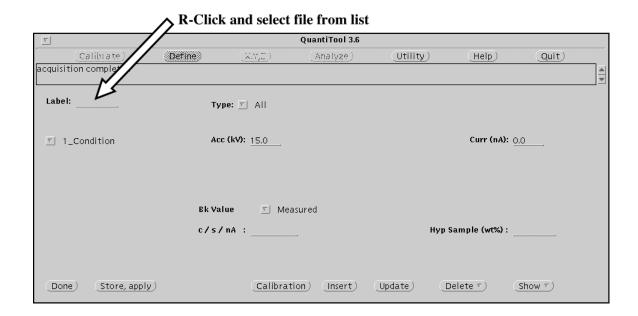

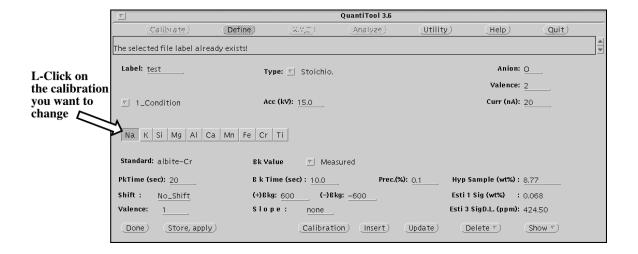

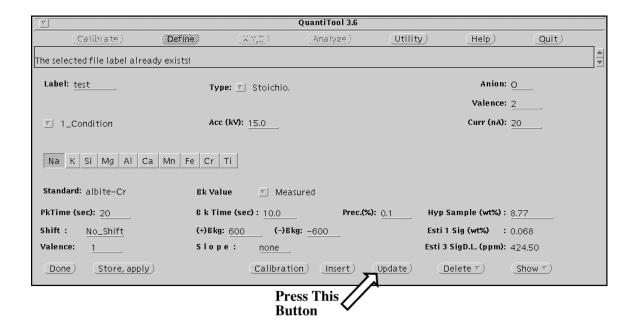

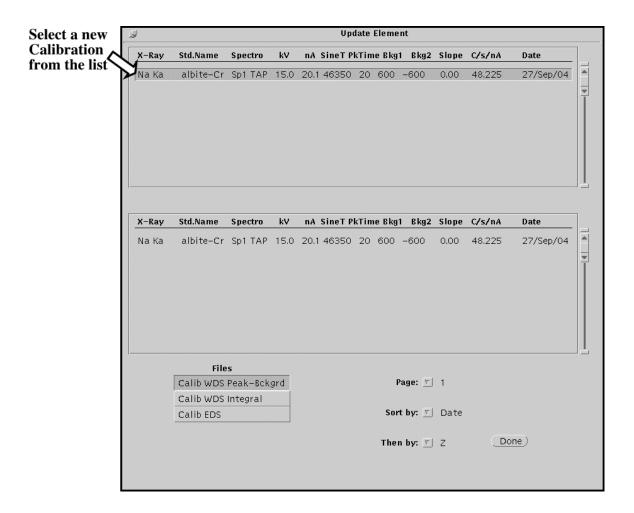

Note: Only Calibrations for the same element, spectrometer, crystal, and voltage are shown on the Update Element list.

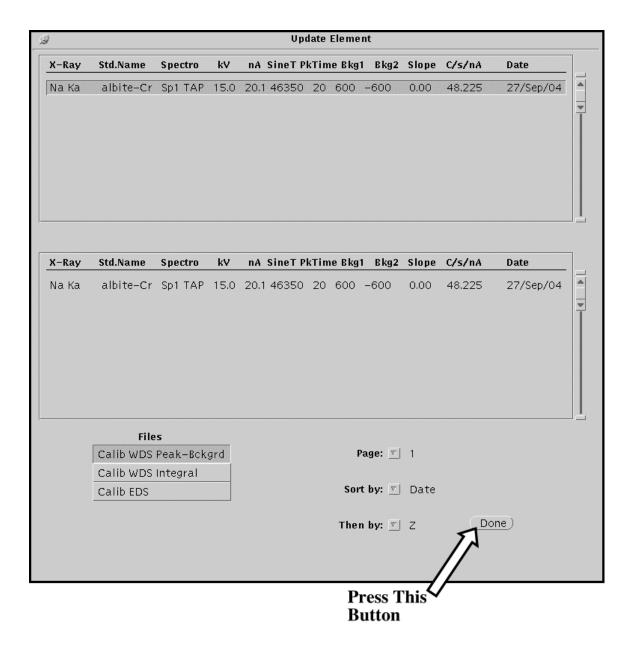

Repeat Steps 3 — 6 for each calibration to be changed.

THEN:

#### **VERY IMPORTANT!** Make sure the Cup is On — Scan is Off

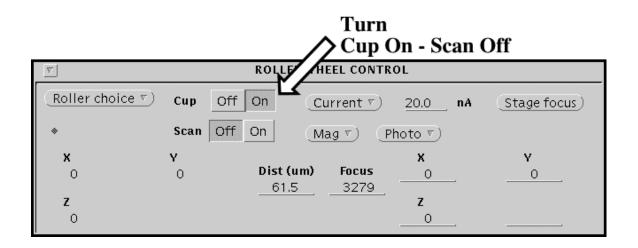

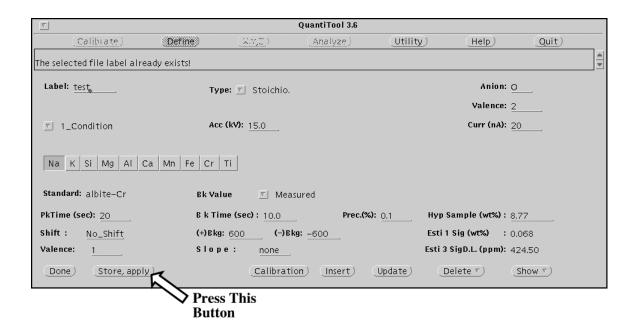

**VERY IMPORTANT!** If you are <u>CERTAIN</u> that the previous analysis data for this file has been saved or is no longer needed:

#### THEN:

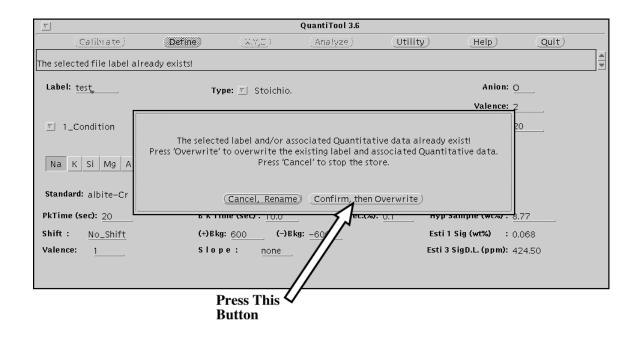

Note: This screen will not appear if there is no previous analysis data for this file.

#### **VERY IMPORTANT — WAIT!**

# **<u>DO NOT</u>** try to change any settings until the following screen appears.

THEN: Adjust the beam size if necessary.

#### THEN:

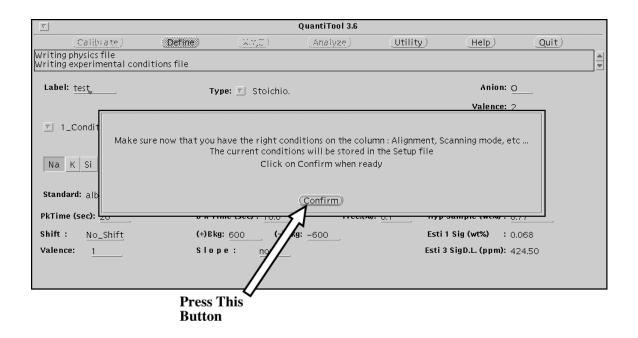

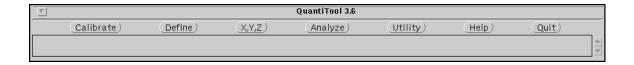

### Define file stored.

# **Next Step**

## **Go to Analysis Instruction Set**